Comcast Phone Forwarding [Instructions](http://docs.manualsget.com/to.php?q=Comcast Phone Forwarding Instructions) >[>>>CLICK](http://docs.manualsget.com/to.php?q=Comcast Phone Forwarding Instructions) HERE<<<

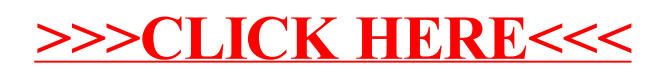